### **آشنایی اولیه با گیتهای منطقی**

این آزمایش شامل سه قسمت میباشد:

#### **الف( بررسی اجمالی گیتهای منطقی شامل AND، OR، NAND، NOT و XOR:**

در این قسمت با انتخاب هر یک از گیتهای منطقی بیان شده و اعمال ورودی با استفاده از المان STATE LOGIC و همچنین با استفاده از یک LED در خروجی گیت جهت مشاهده خروجی به بررسی جدول درستی هر یک از گیتها پرداخته و سپس جدول درستی را رسم مینمائیم.

#### **ب( طراحی گیت XOR با استفاده از سایر گیتهای منطقی:**

در این قسمت با استفاده از چهار گیت NAND گیت XOR را پیادهسازی مینماییم. برای لین منظور میتوان از مدار زیر استفاده

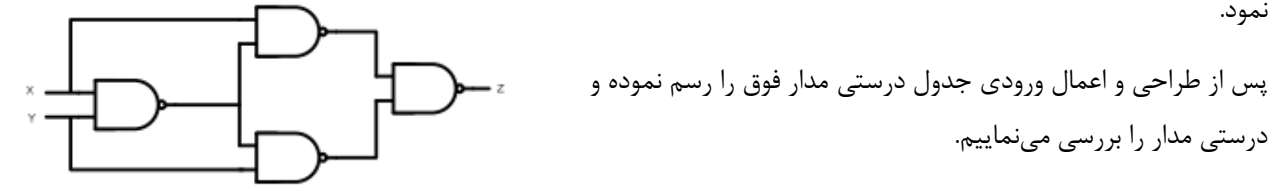

 $Z = X.Y' + X.Y$ 

**ج( طراحی مدار رای گیری سه نفره:**

درستی مدار را بررسی مینماییم.

نمود.

در این قسمت میخواهیم مداری طراحی کنیم که رای اکثریت را با روشن کردن یک LED نمایش دهد. بدین منظور میتوان از جدول درستی زیر استفاده کرد.

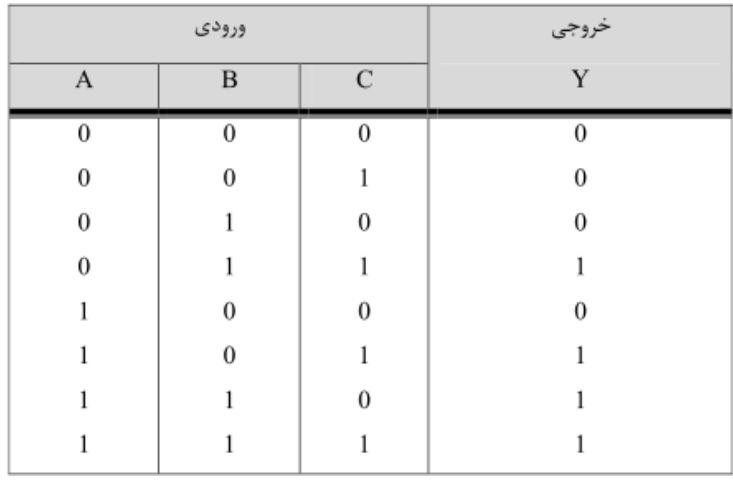

مدار مربوط به جدول فوق را میتوان با روشهای متفاوتی رسم نمود ولی سادهترین راه استفاده از جدول کارنو میباشد. با توجه به جدول کارنو میتوان خروجی را با رابطه زیر به دست آورد:

 $Y=B(A+C)$ 

بنابراین مدار مربوطه به صورت زیر خواهد بود.

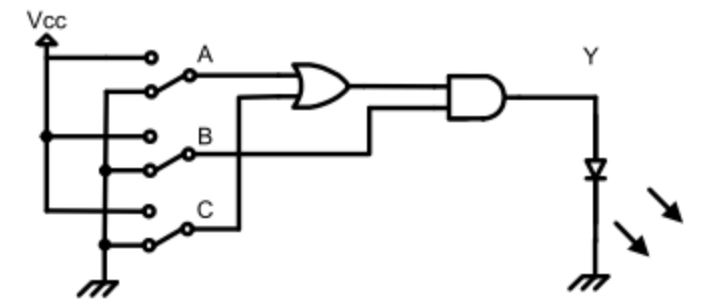

## **پیادهسازی نیم جمع کننده و تمام جمع کننده**

در این آزمایش با استفاده از گیتهای AND و XOR به طراحی دو مدار نیم جمع کننده و تمام جمع کننده پرداخته میشود. به این منظور مدارات و جدول درستیهایی که در ادامه آورده شده است استفاده میشود.

**الف( نیم جمع کننده )A.H=Adder Half)**

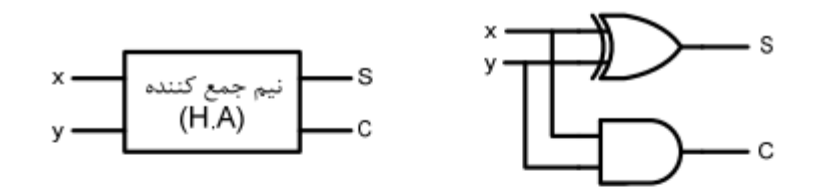

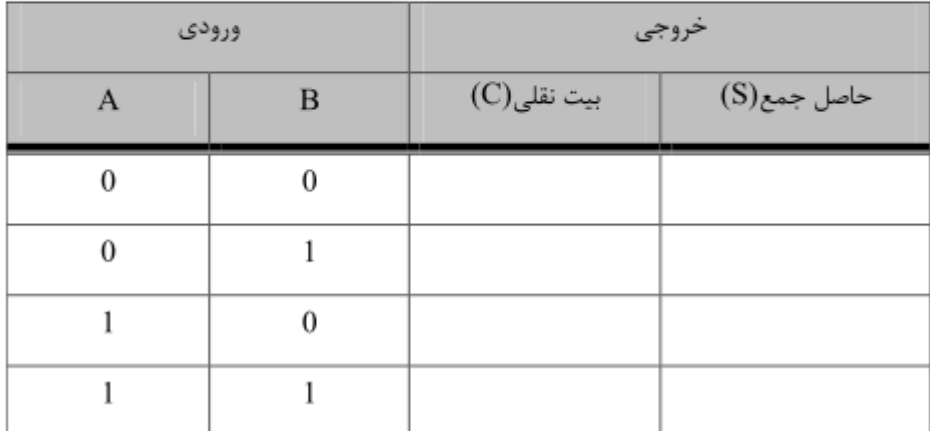

**ب( تمام جمع کننده )A.F= Adder Full)**

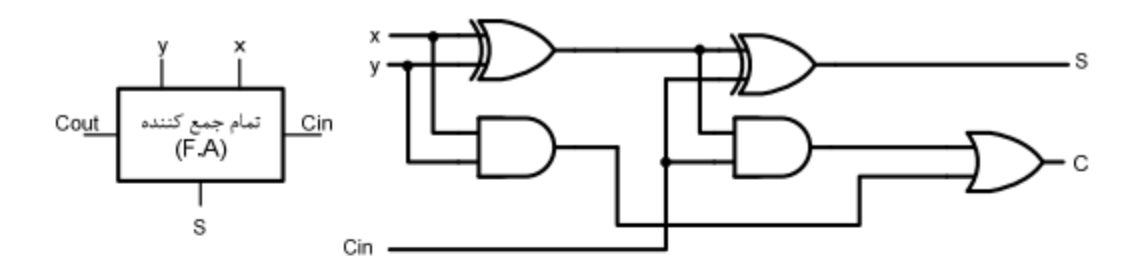

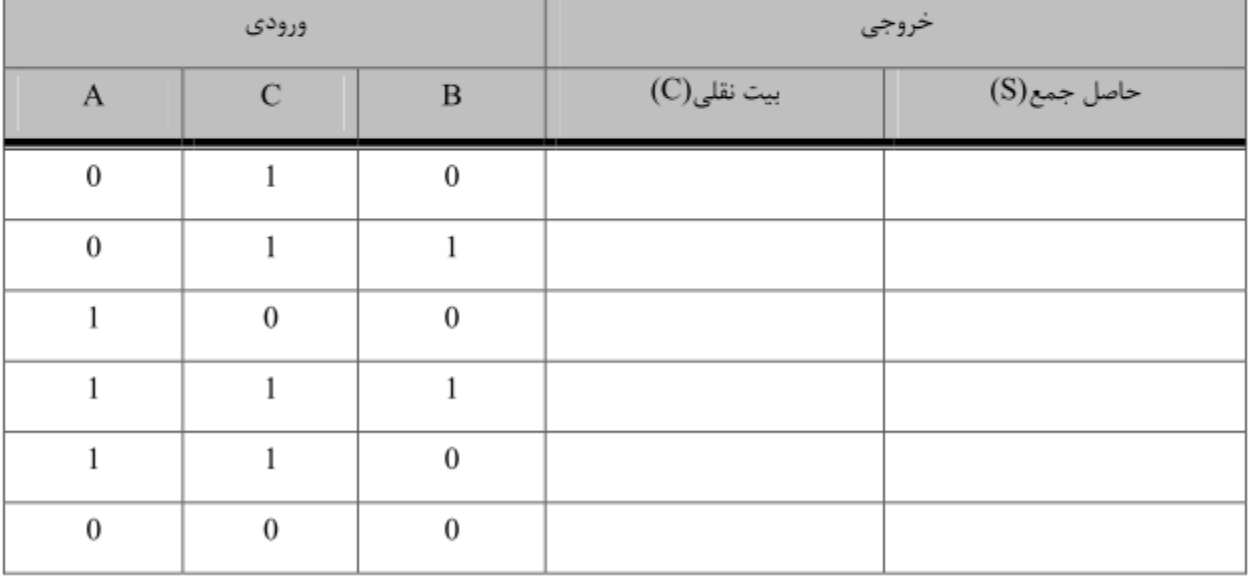

### **آشنایی با عملکرد مالتیپلکسرها**

در این آزمایش پس از آشنایی با عملکرد مالتیپلکسرها چند گیت منطقی شامل OR، NOR، XOR، NAND و XNOR با استفاده از مالتیپلکسر پیادهسازی پیادهسازی میگردد.

به این منظور ابتدا از آی سی 35147 برای آشنایی با عملکرد مالتیپلکسر استفاده میشود. 35147 از دو مالتیپلکسر 1\*5 تشکیل شده است که در کنار هم در یک آی سی قرار داده شدهاند. بنابراین با توجه به ابعاد 1\*5 مالتیپلکسرها برای آنها دو خط انتخاب در نظر گرفته میشود.

در قسمت دوم پس از رسم جدول درستی برای مالتیپلکسرها با توجه به جدول درستی هر یک از گیتهای OR، NOR، XOR، NAND و XNOR با انتخاب مناسب ورودیهای مالتیپلکسر هر یک از این گیتها را میتوان با استفاده از 35147 طراحی نمود. برای این کار میتوان از جدول درستی زیر استفاده نمود.

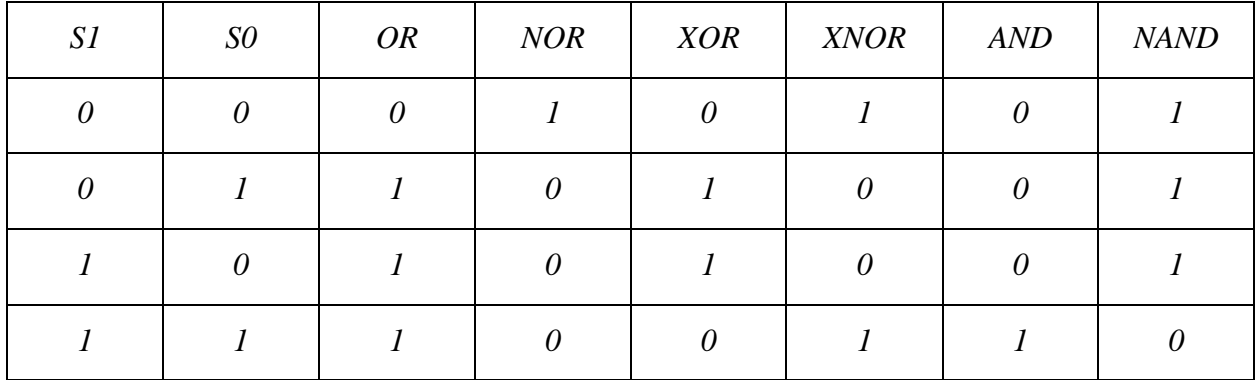

تمرین:

با استفاده از یک مالتیپلکسر مدار تابع (0,2,3,6) $\Sigma \subset F(A,B,C)$ را طراحی نمایید.

# **آشنایی با نمایشگر سون سگمنت و انواع آن**

نمایشگرهای سون سگمنت یا هفت بخشی از هفت دیود نوری )LED )ساخته شدهاند. از آنجایی که هر LED دارای دو سر کاتد و آند میباشد بنابراین این نمایشگرها را میتوان به دو صورت آند مشترک و کاتد مشترک در مدار استفاده نمود.

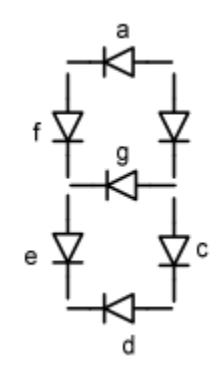

در نوع آند مشترک سر آند هفت LED به طور مشترک به VCC وصل میشود. بنابراین برای روشن شدن هر سگمنت باید آن سگمنت را به زمین متصل نمود. ول در نوع کاتد مشترک از آنجایی که سرمشترک LEDها به زمین متصل میشود پس برای روشن شدن هر سگمنت LED مربوطه را باید به نقطه VCC وصل کرد. شکلهای این دو نوع اتصال در ادامه آورده شده است.

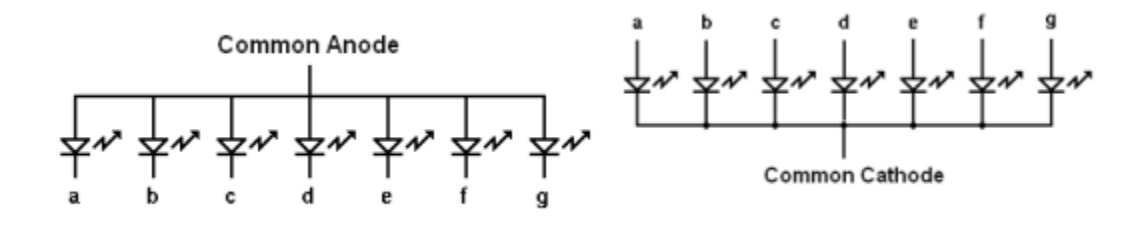

جدول درستی اعداد ۰ تا ۹ برای هر دو نوع اتصال آند مشترک و کاتد مشترک در ادامه آورده شده است:

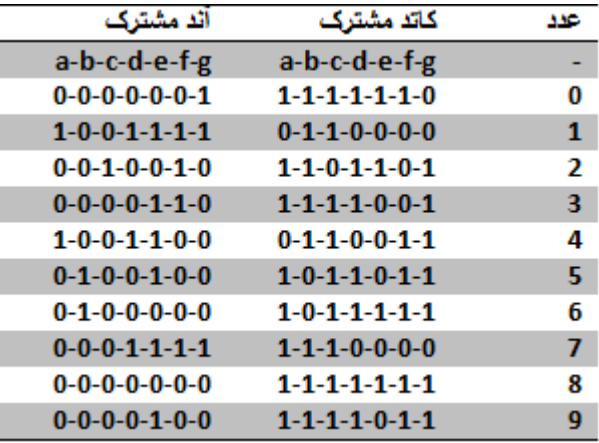